## SAP ABAP table COMV WEC PSPID {Generated Table for View}

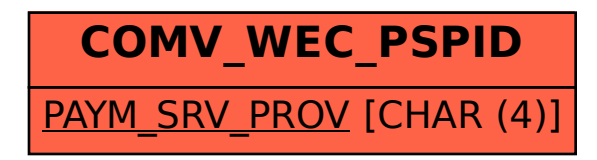